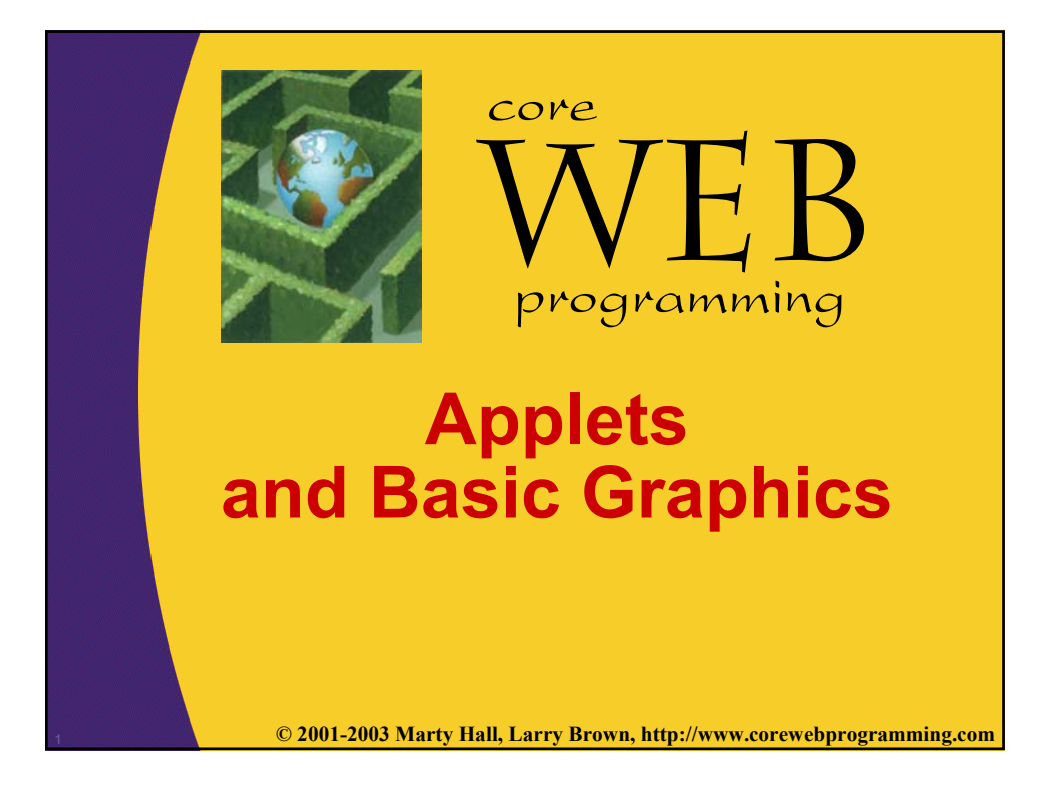

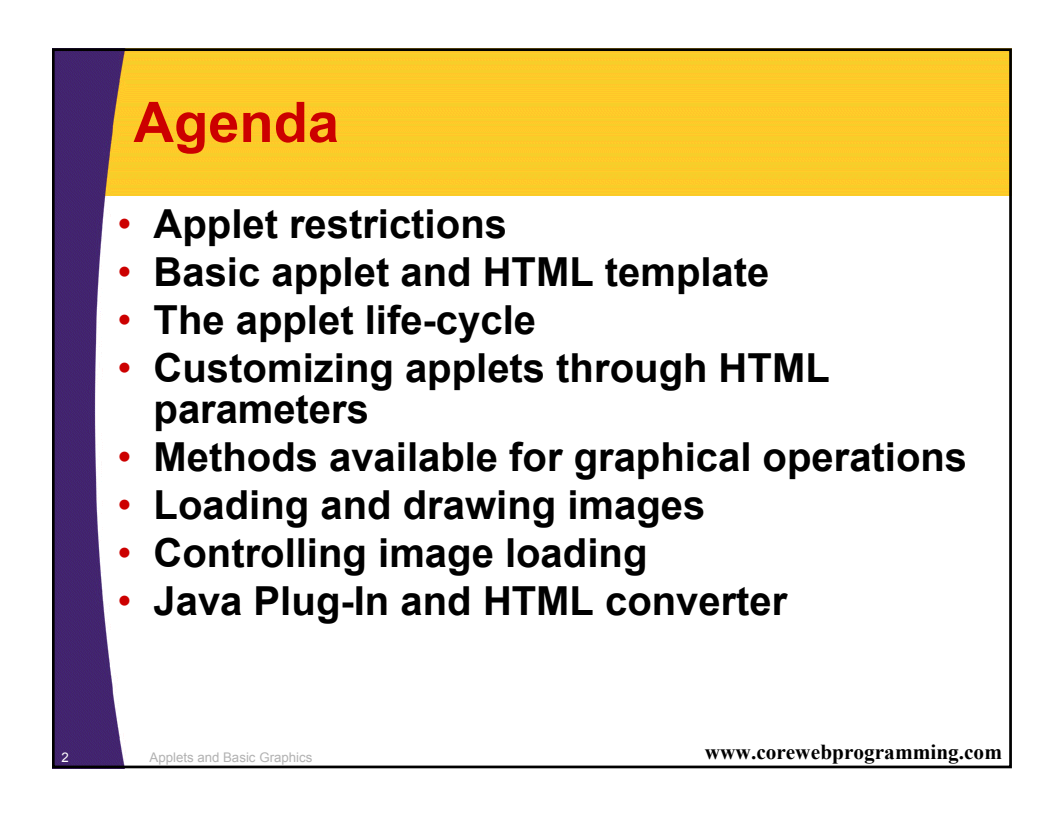

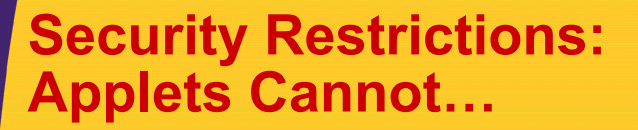

#### • **Read from the local (client) disk**

- Applets cannot read arbitrary files
- They can, however, instruct the browser to display pages that are generally accessible on the Web, which might include some local files

#### • **Write to the local (client) disk**

– The browser may choose to cache certain files, including some loaded by applets, but this choice is not under direct control of the applet

#### • **Open network connections other than to the server from which the applet was loaded**

– This restriction prevents applets from browsing behind network firewalls

<sup>3</sup> Applets and Basic Graphics **www.corewebprogramming.com**

# **Applets Cannot…**

#### • **Link to client-side C code or call programs installed on the browser machine**

- Ordinary Java applications can invoke locally installed programs (with the exec method of the Runtime class) as well as link to local  $C/C++$  modules ("native" methods)
- These actions are prohibited in applets because there is no way to determine whether the operations these local programs perform are safe

#### • **Discover private information about the user**

- Applets should not be able to discover the username of the person running them or specific system information such as current users, directory names or listings, system software, and so forth
- However, applets *can* determine the name of the host they are on; this information is already reported to the HTTP server that delivered the applet

<sup>4</sup> Applets and Basic Graphics **www.corewebprogramming.com**

# **Applet Template**

```
5 Applets and Basic Graphics www.corewebprogramming.com
import java.applet.Applet;
import java.awt.*;
public class AppletTemplate extends Applet {
  // Variable declarations.
  public void init() {
     // Variable initializations, image loading, etc.
  }
  public void paint(Graphics g) {
     // Drawing operations.
  }
}
   • Browsers cache applets: in Netscape, use Shift-RELOAD to force loading 
   of new applet. In IE, use Control-RELOAD
   • Can use appletviewer for initial testing
```
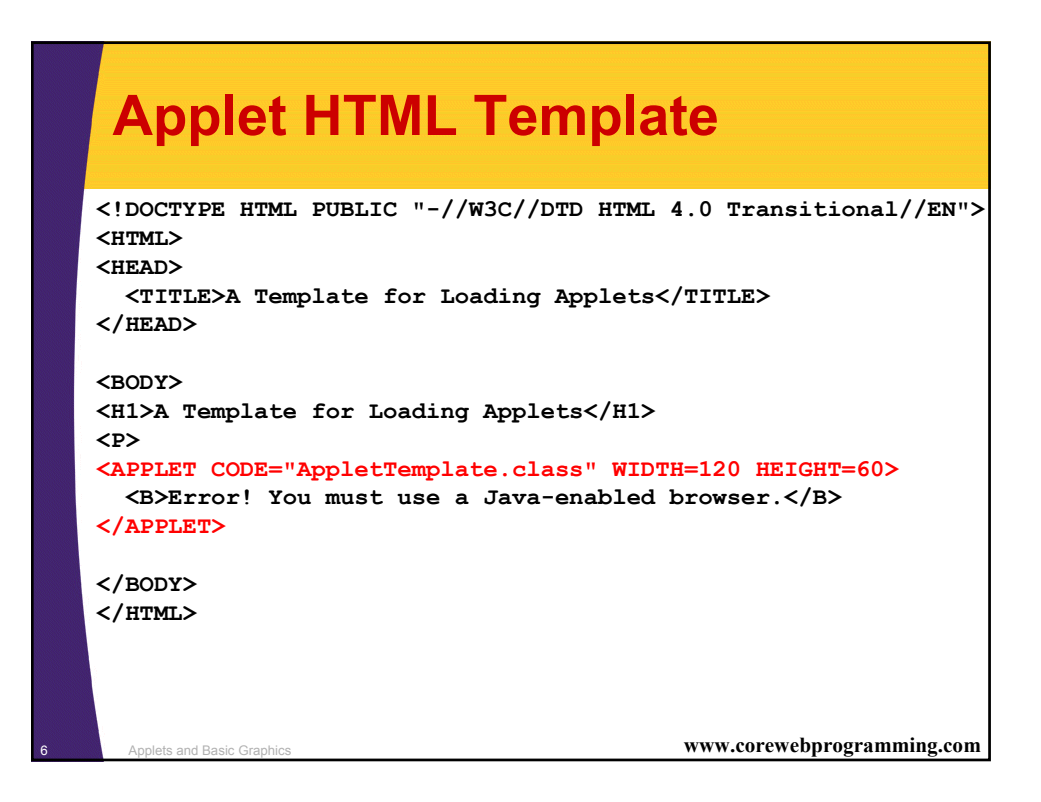

# **Applet Example**

```
7 Applets and Basic Graphics www.corewebprogramming.com
import java.applet.Applet;
import java.awt.*;
/** An applet that draws an image. */
public class JavaJump extends Applet {
  private Image jumpingJava; // Instance var declarations here
  public void init() { // Initializations here
    setBackground(Color.white);
    setFont(new Font("SansSerif", Font.BOLD, 18));
    jumpingJava = getImage(getDocumentBase(),
                             "images/Jumping-Java.gif");
    add(new Label("Great Jumping Java!"));
    System.out.println("Yow! I'm jiving with Java.");
  }
  public void paint(Graphics g) { // Drawing here
    g.drawImage(jumpingJava, 0, 50, this);
  }
}
```
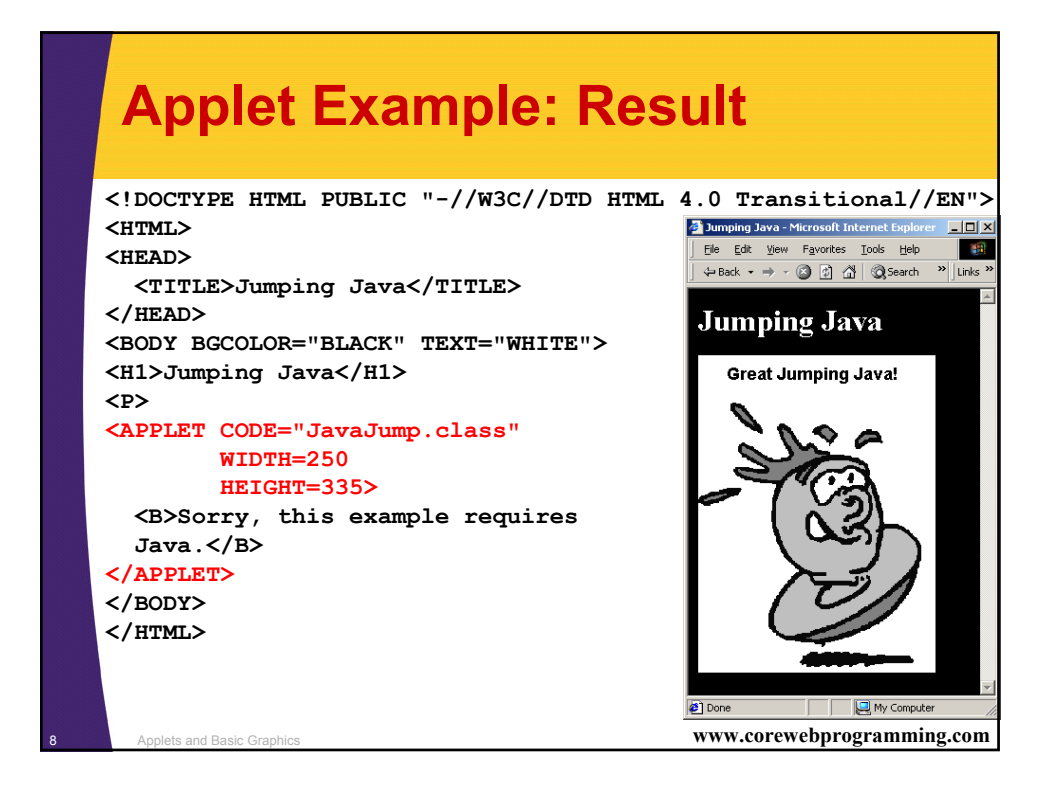

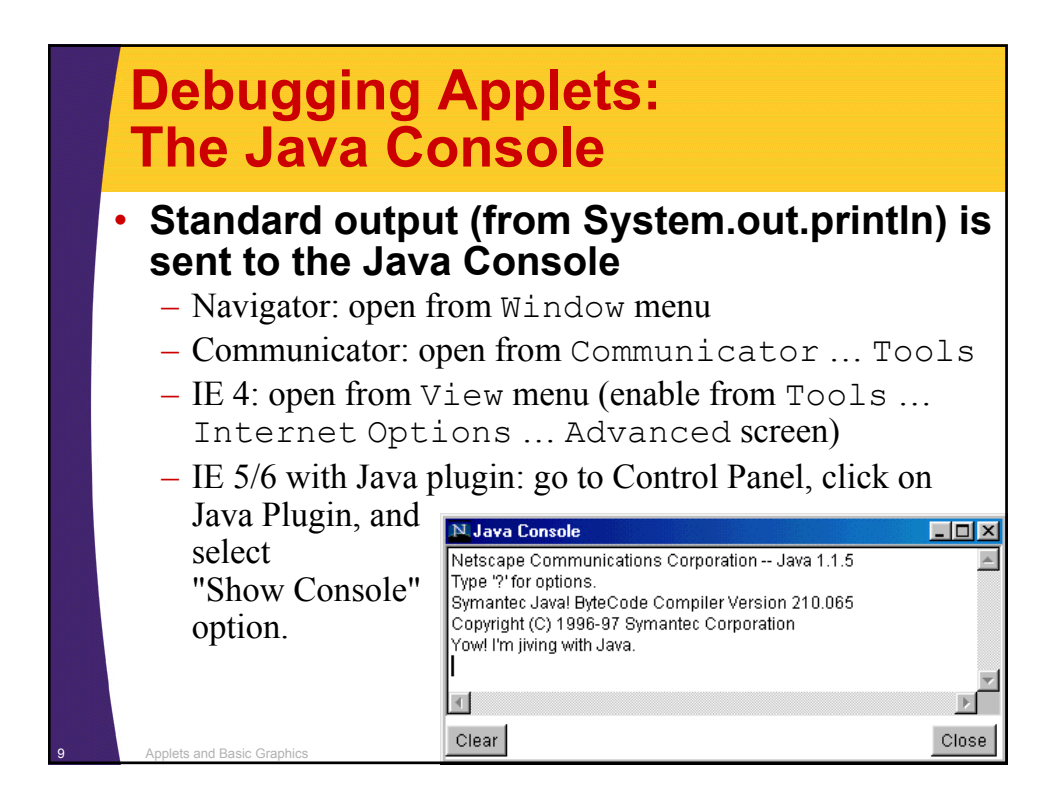

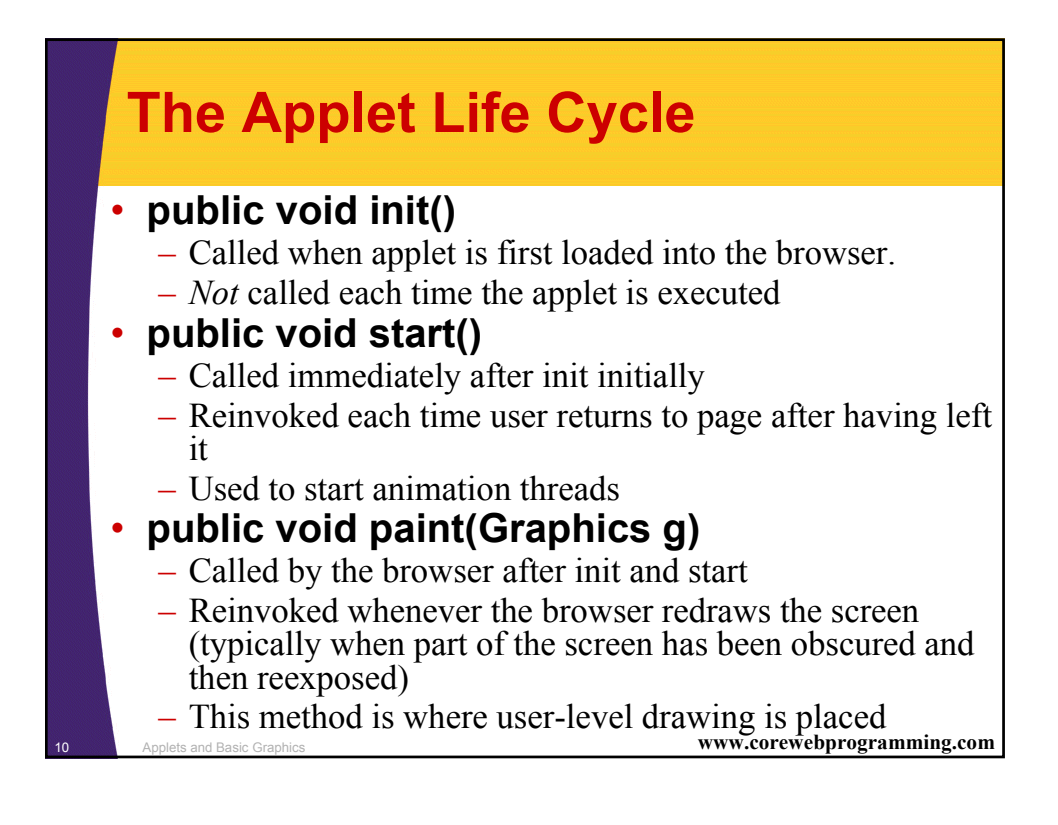

# **The Applet Life Cycle (Continued)**

### • **public void stop()**

- Called when the user leaves the page
- Used to stop animation threads

### • **public void destroy()**

– Called when applet is killed by the browser

### • **Note nonstandard behavior**

www.corewebprogramming.com – In some versions of Internet Explorer, and later versions of Netscape, init is called each time the user returns to the same page, and destroy is called whenever the user leaves the page containing the applet. I.e., applet is started over each time (incorrect behavior!).

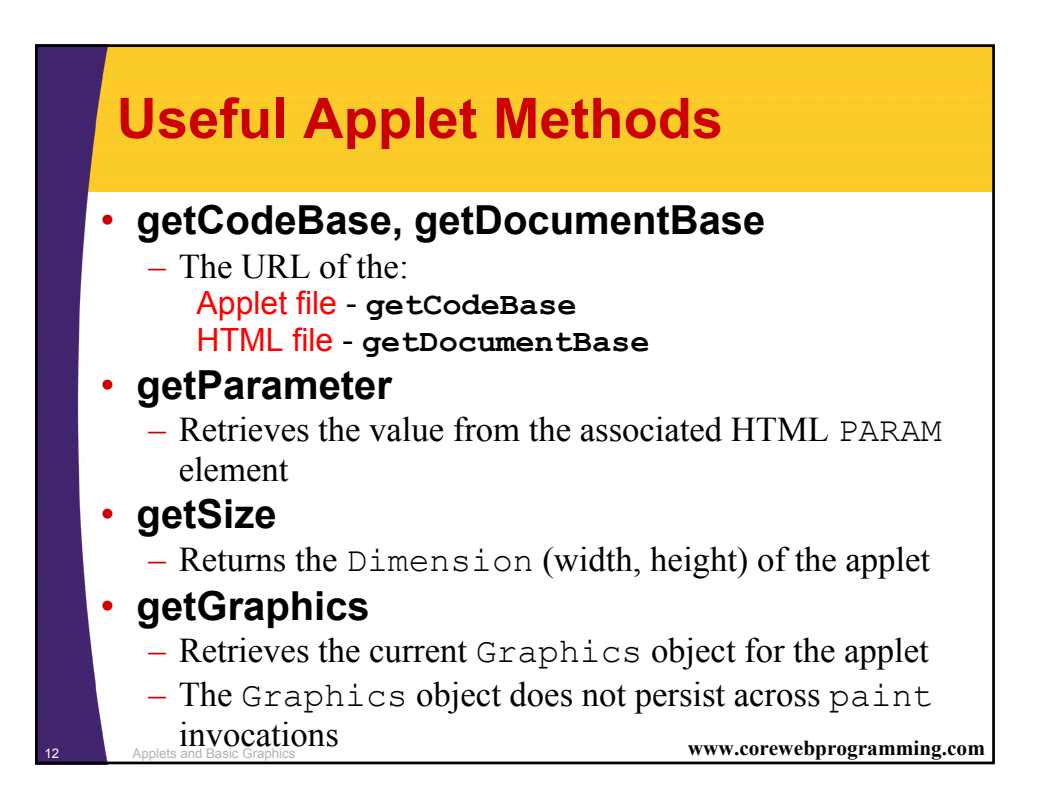

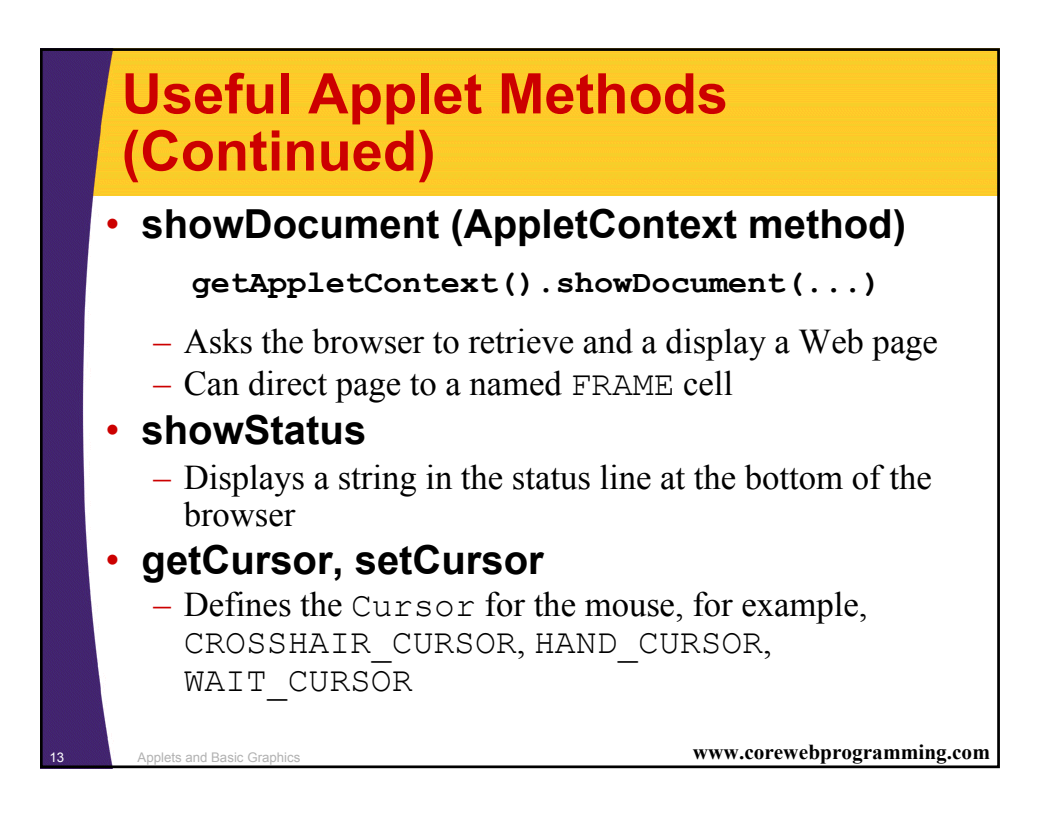

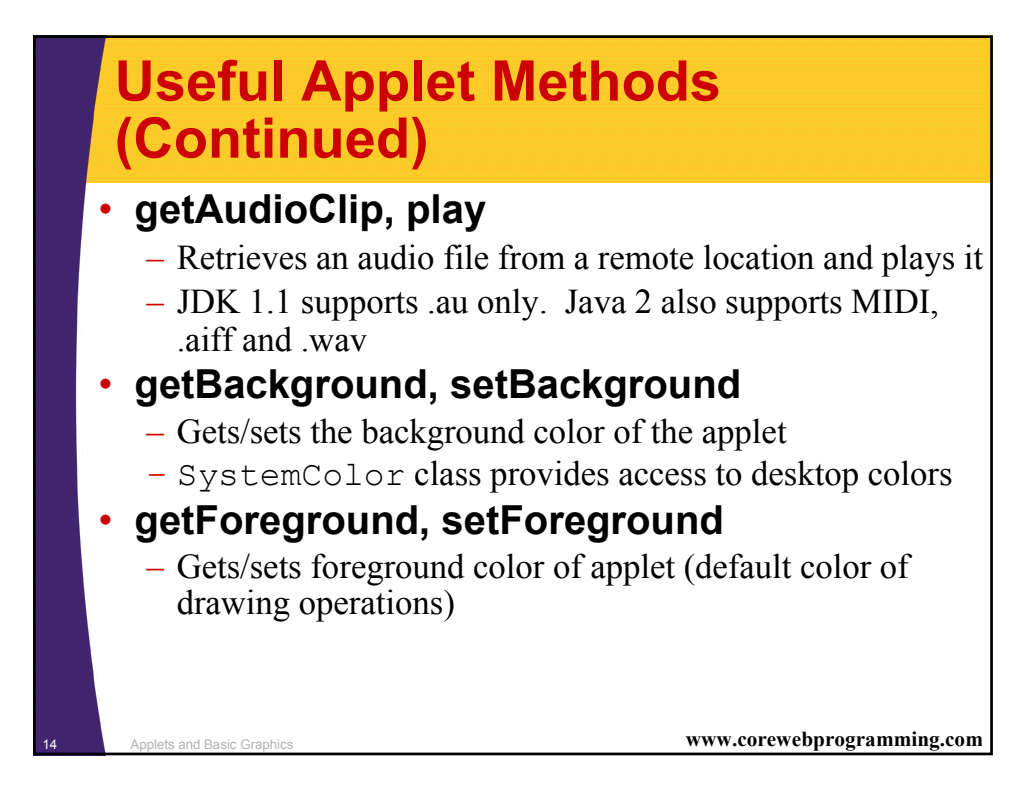

# **HTML APPLET Element**

**<APPLET CODE="..." WIDTH=xxx HEIGHT=xxx ...>** 

**</APPLET>**

**...** 

### • **Required Attributes**

- CODE
	- Designates the filename of the Java class file to load
	- Filename interpreted with respect to directory of current HTML page (default) unless CODEBASE is supplied
- WIDTH and HEIGHT
	- Specifies area the applet will occupy
	- Values can be given in pixels or as a percentage of the browser window (width only). Percentages fail in appletviewer.

<sup>15</sup> Applets and Basic Graphics **www.corewebprogramming.com**

## **HTML APPLET Element (Continued)**

#### • **Other Attributes**

- ALIGN, HSPACE, and VSPACE
	- Controls position and border spacing. Exactly the same as with the **IMG** element
- ARCHIVE
	- Designates JAR file (zip file with .jar extension) containing all classes and images used by applet
	- Save considerable time when downloading multiple class files
- NAME
	- Names the applet for interapplet and JavaScript communication
- MAYSCRIPT (nonstandard)
- **16 Applets and Basic Graphics JavaScript to control the applet approgramming.com**

# **Setting Applet Parameters**

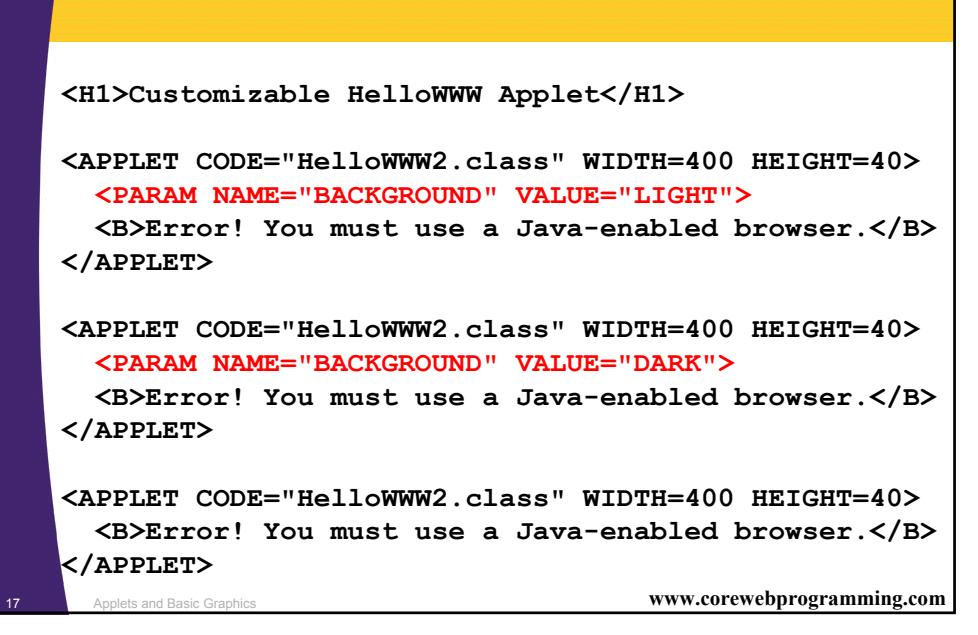

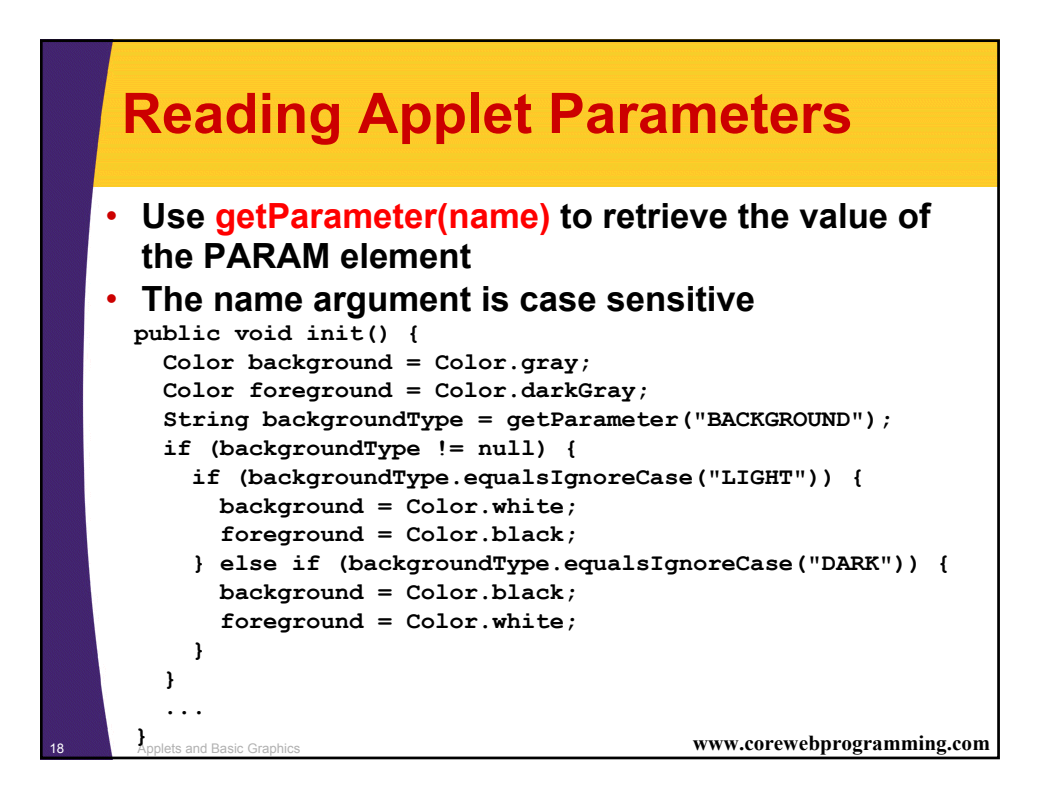

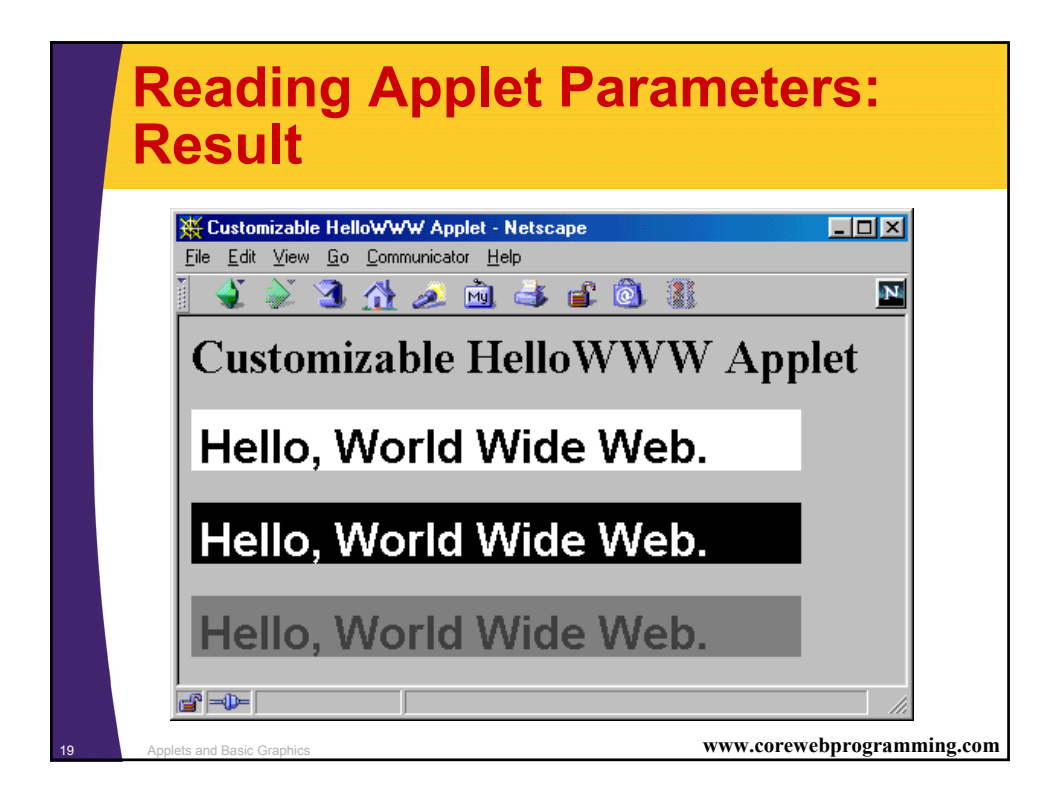

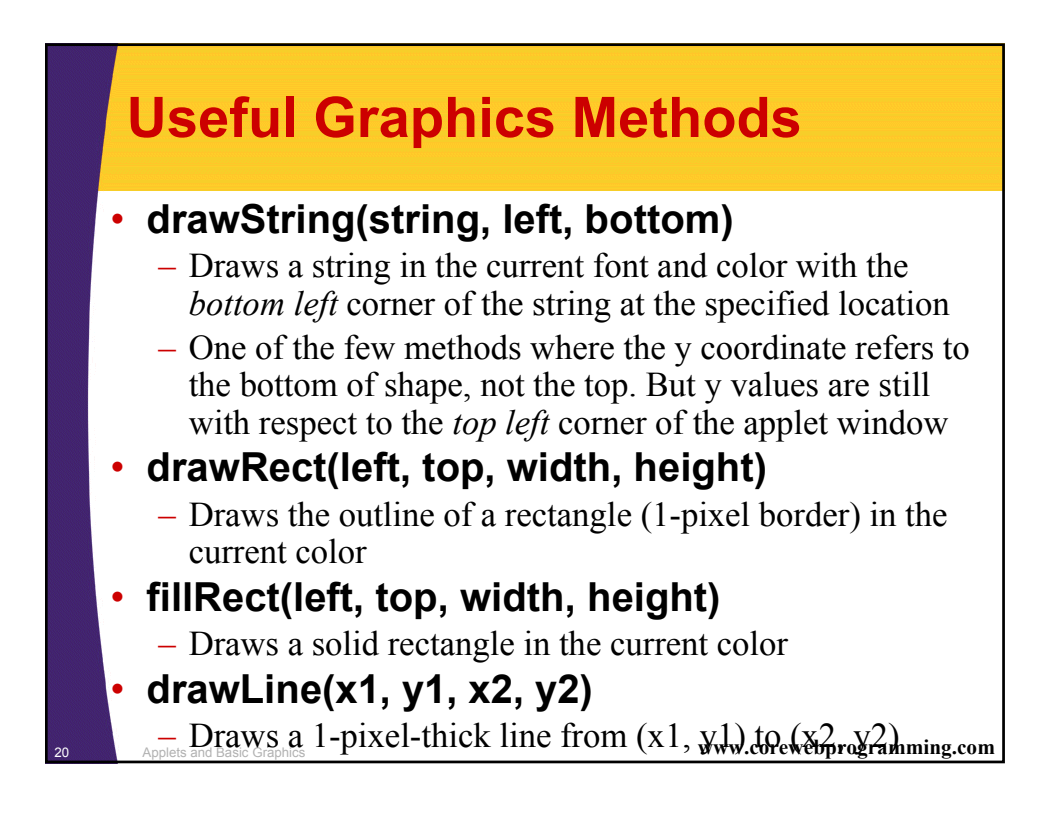

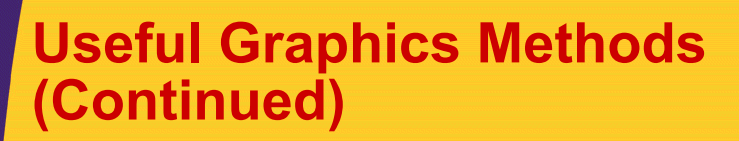

### • **drawOval, fillOval**

– Draws an outlined and solid oval, where the arguments describe a rectangle that bounds the oval

### • **drawPolygon, fillPolygon**

- Draws an outlined and solid polygon whose points are defined by arrays or a Polygon (a class that stores a series of points)
- By default, polygon is closed; to make an open polygon use the drawPolyline method

### • **drawImage**

- Draws an image
- <sup>21</sup> Applets and Basic Graphics **www.corewebprogramming.com** – Images can be in JPEG or GIF (including GIF89A) format

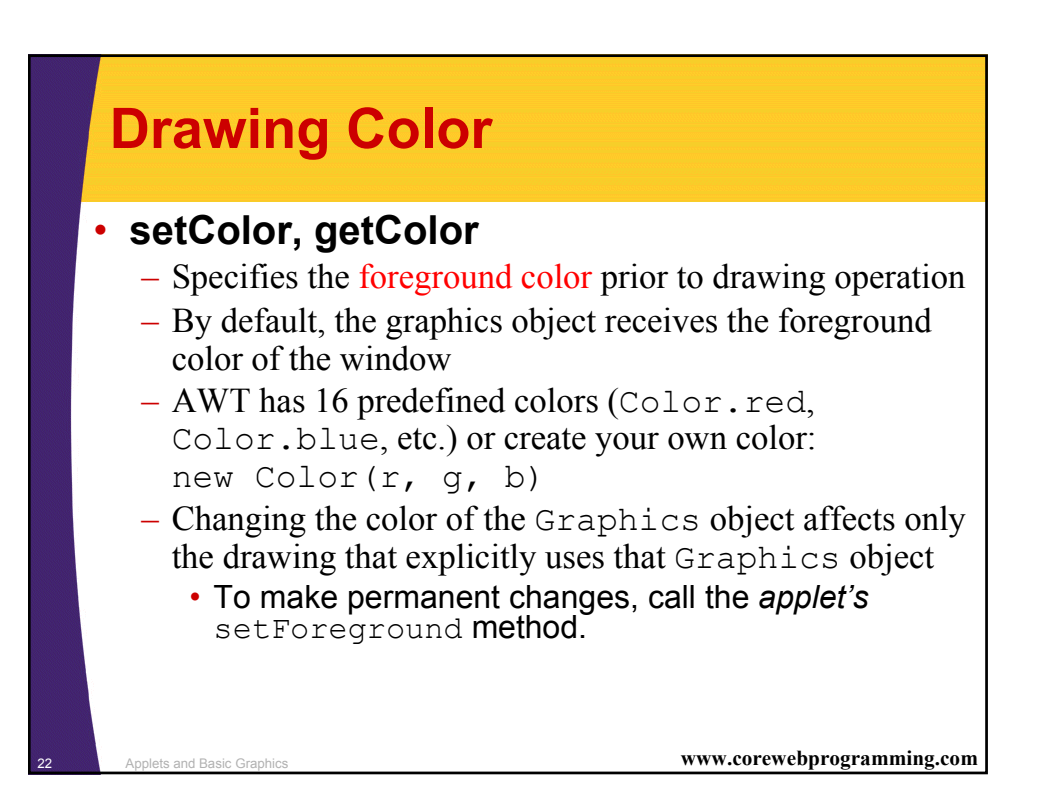

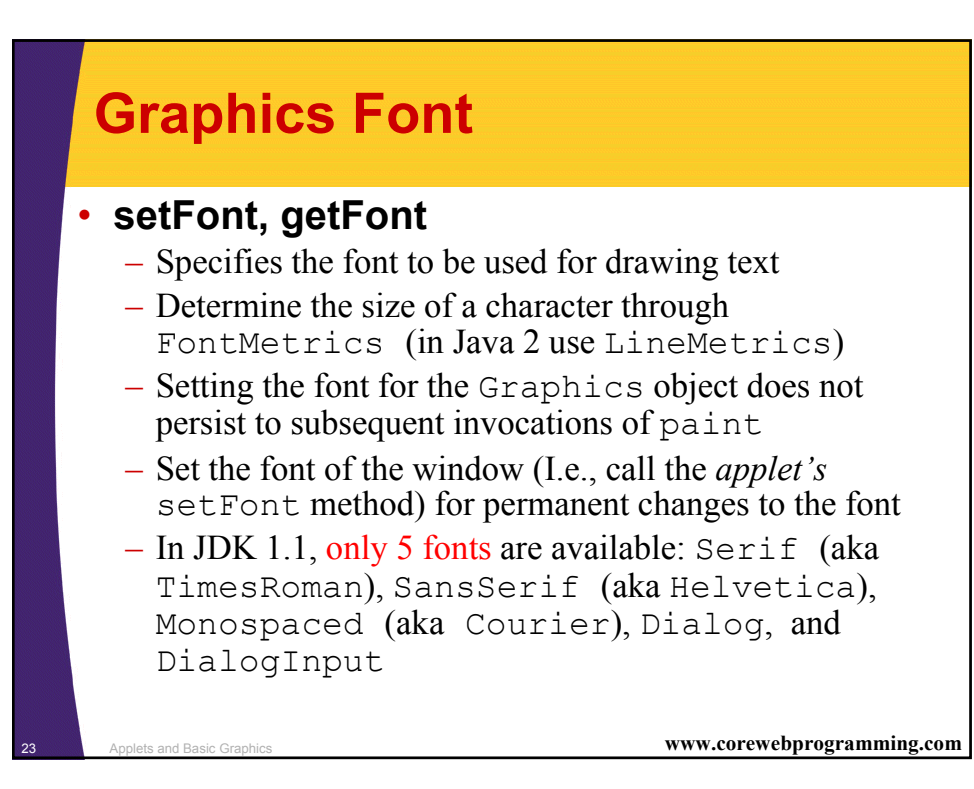

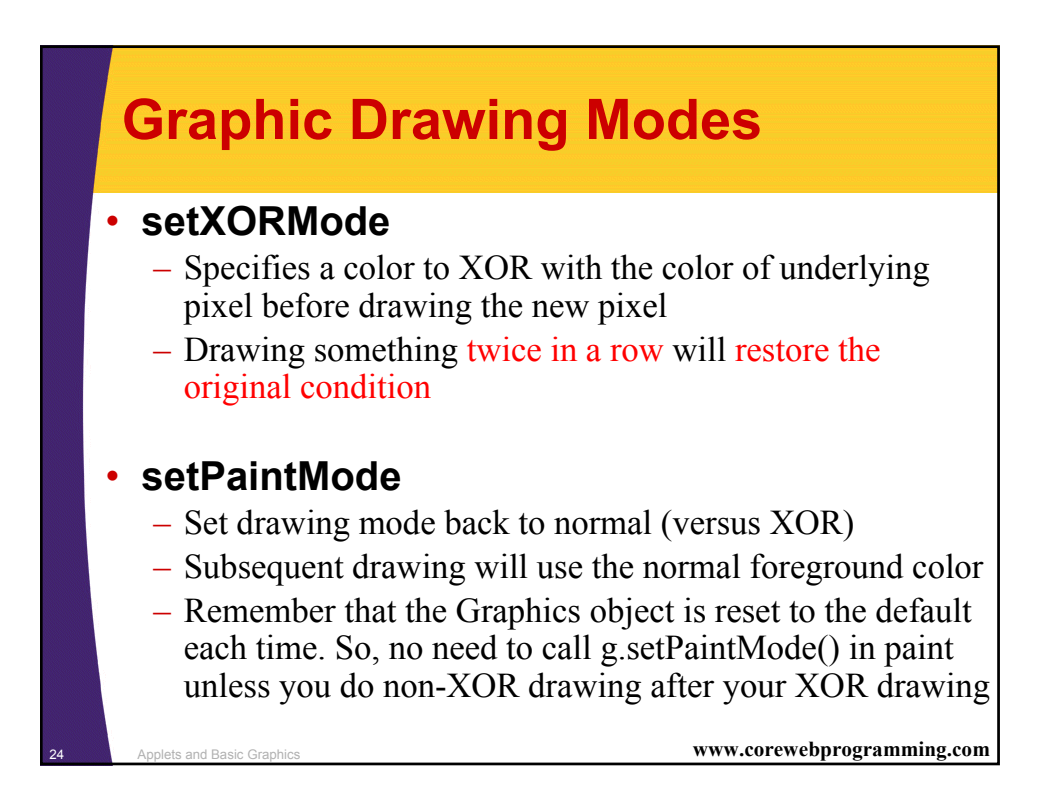

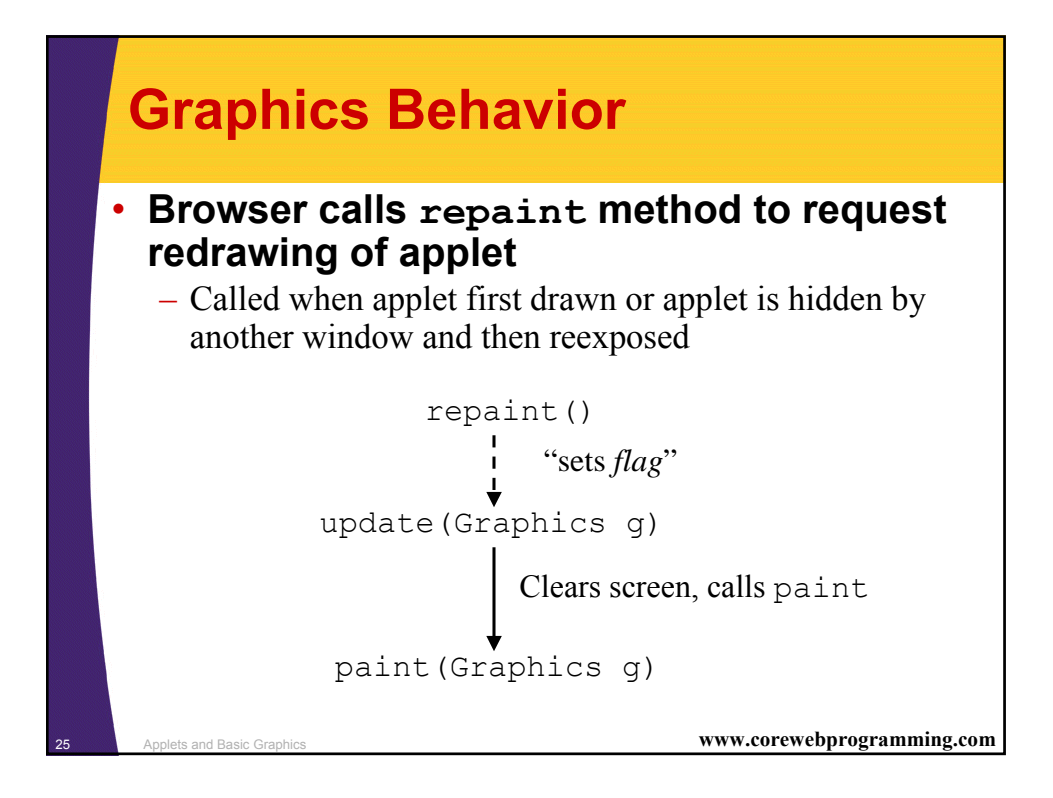

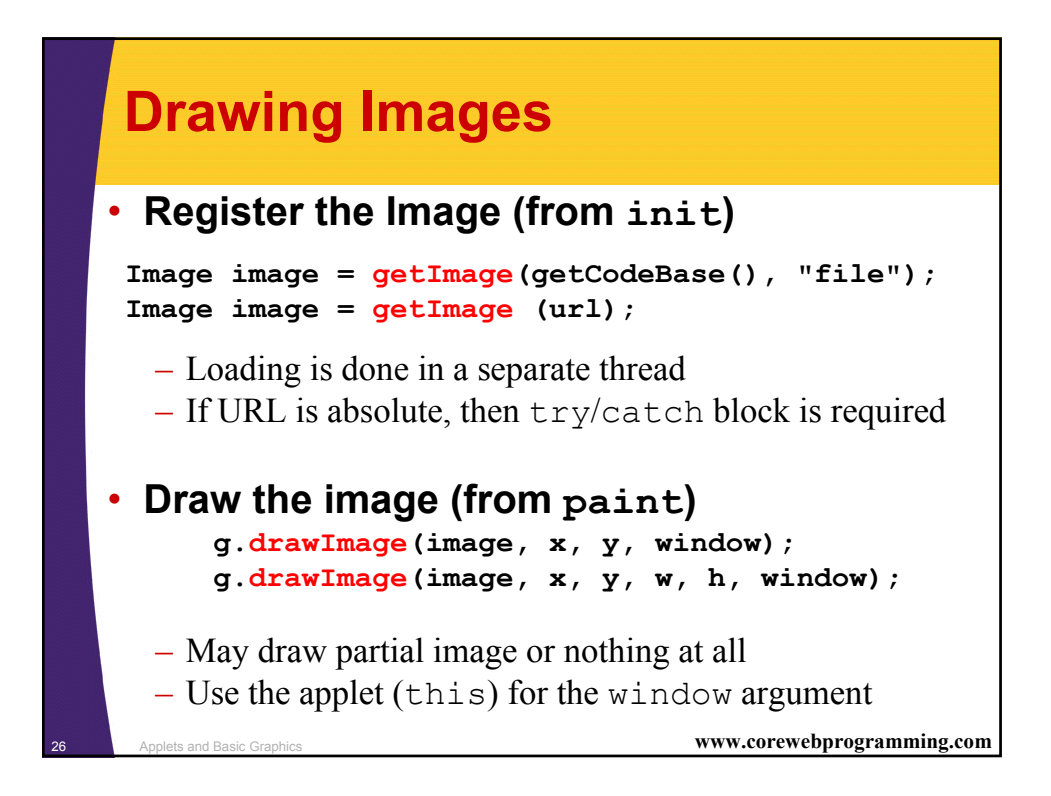

### **Loading Applet Image from Relative URL**

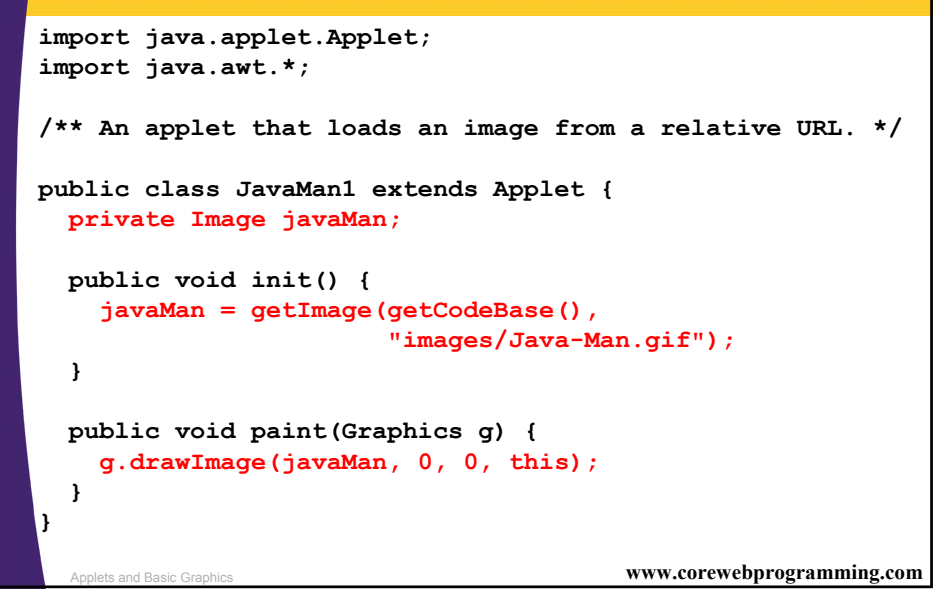

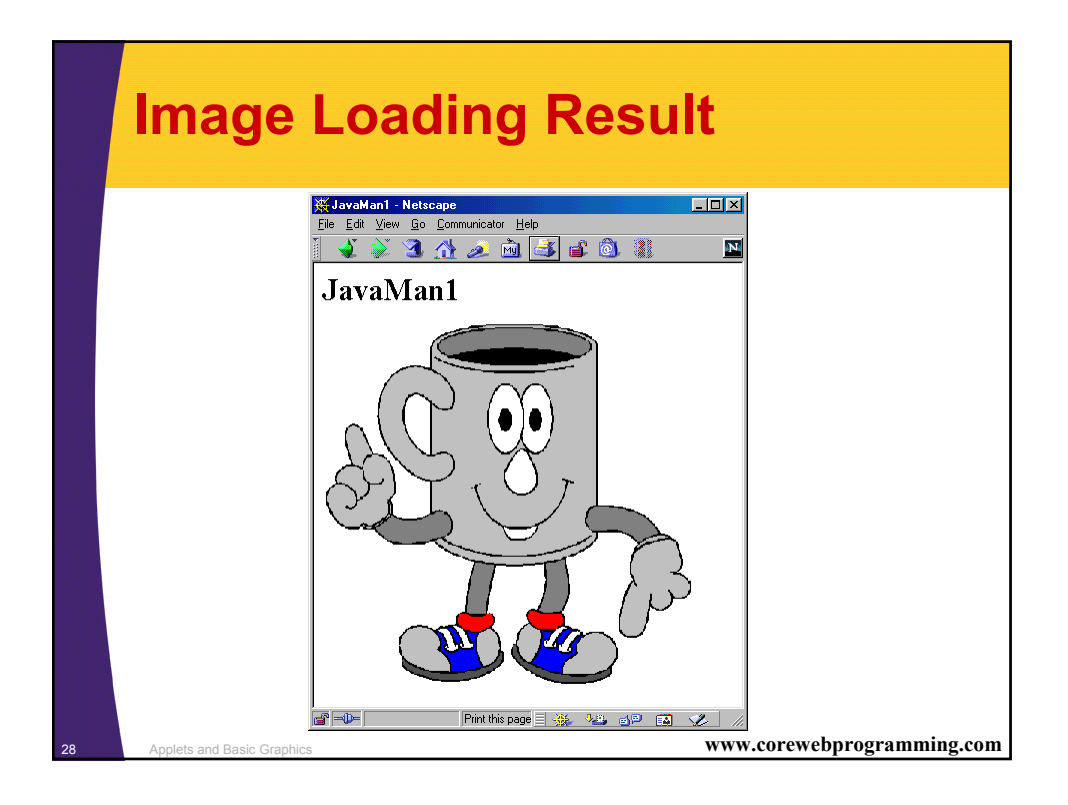

## **Loading Applet Image from Absolute URL**

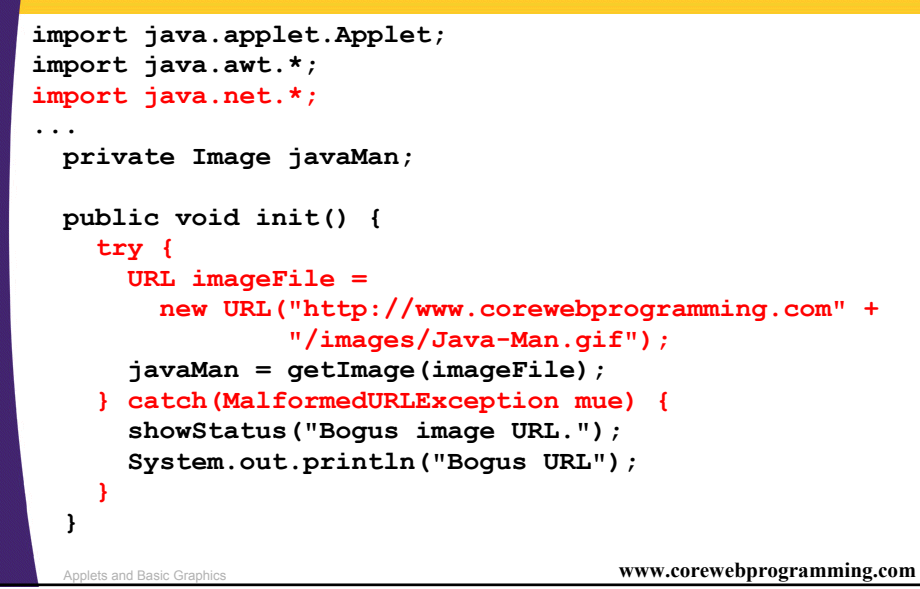

#### <sup>30</sup> Applets and Basic Graphics **www.corewebprogramming.com Loading Images in Applications import java.awt.\*; import javax.swing.\*; class JavaMan3 extends JPanel { private Image javaMan; public JavaMan3() { String imageFile = System.getProperty("user.dir") + "/images/Java-Man.gif"; javaMan = getToolkit().getImage(imageFile); setBackground(Color.white); } public void paintComponent(Graphics g) { super.paintComponent(g); g.drawImage(javaMan, 0, 0, this); } ...**

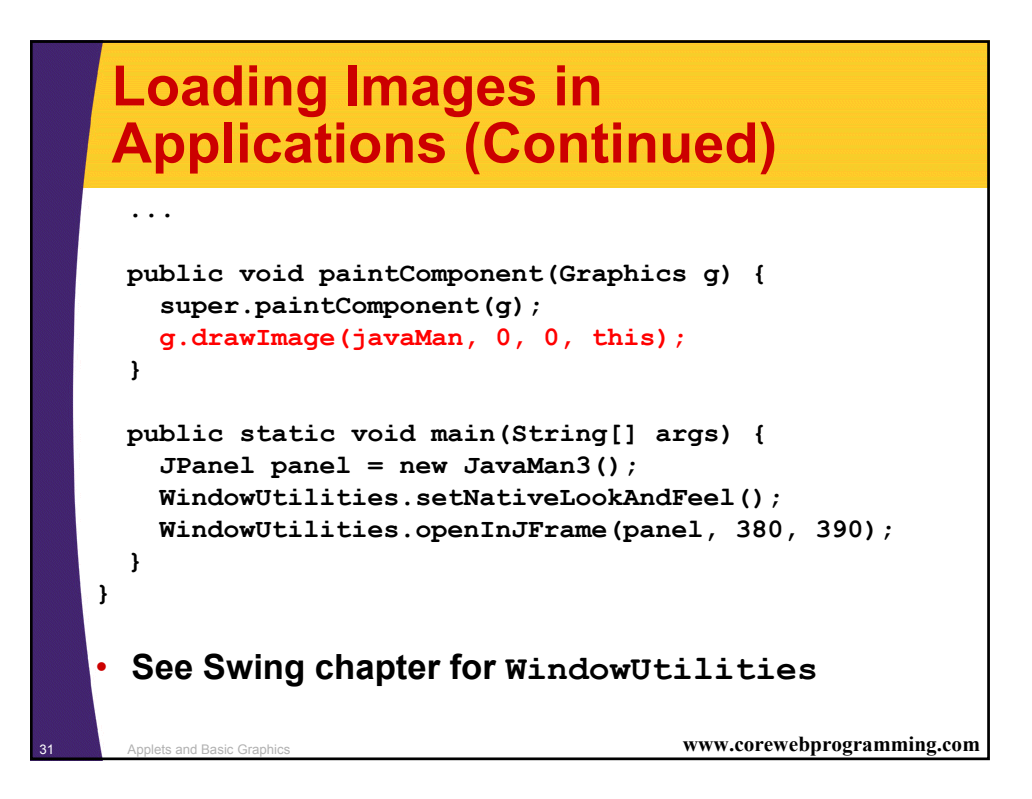

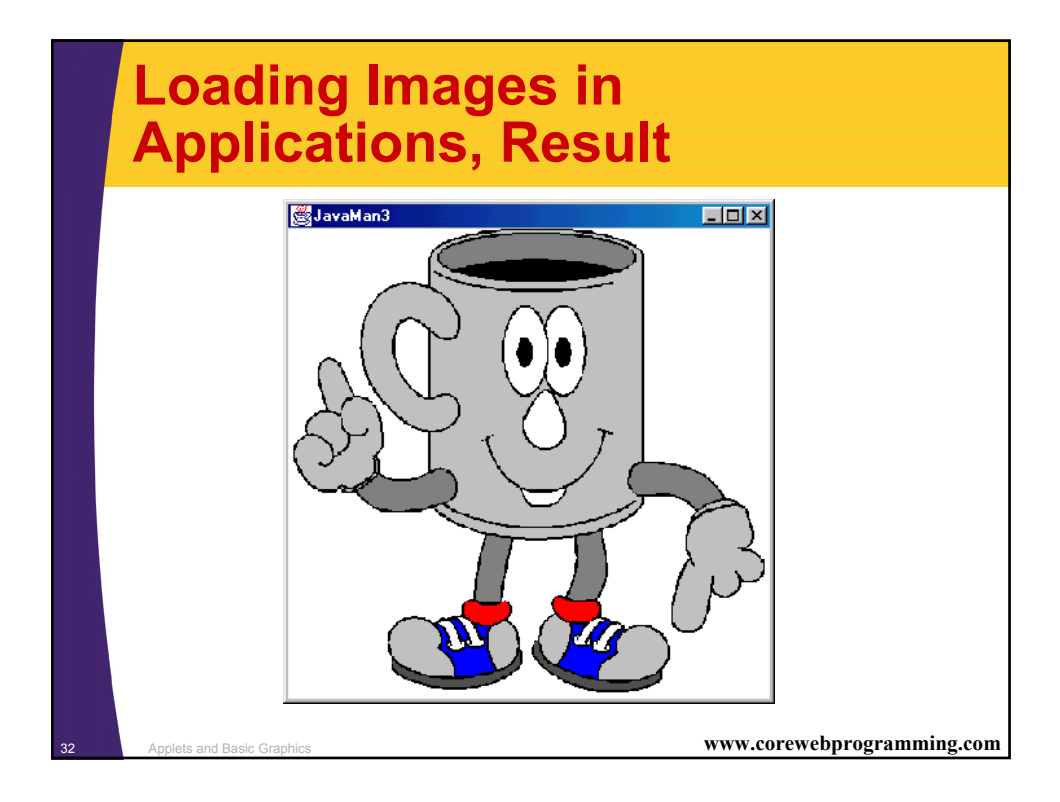

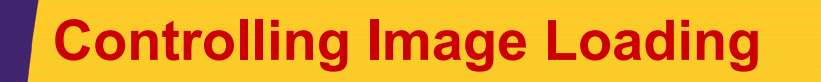

#### • **Use prepareImage to start loading image**

**prepareImage(image, window) prepareImage(image, width, height, window)**

- Starts loading image immediately (on separate thread), instead of when needed by drawImage
- Particularly useful if the images will not be drawn until the user initiates some action such as clicking on a button or choosing a menu option
- Since the applet thread immediately continues execution after the call to prepareImage, the image *may* not be completely loaded before paint is reached

<sup>33</sup> Applets and Basic Graphics **www.corewebprogramming.com**

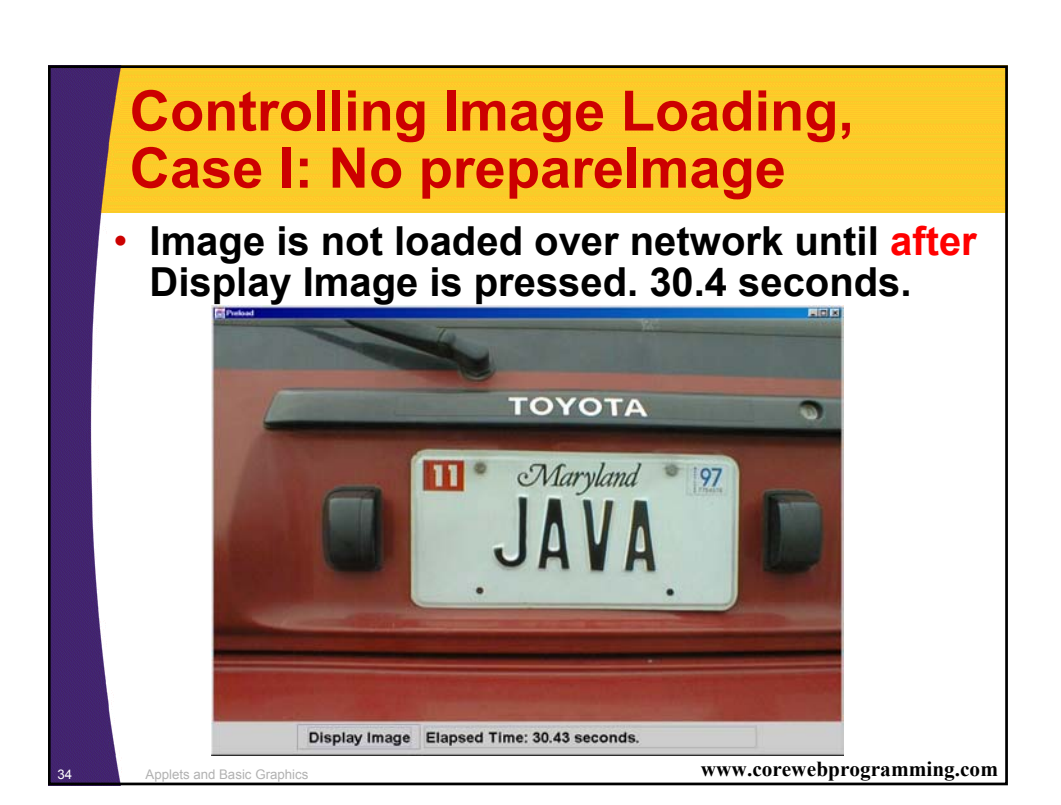

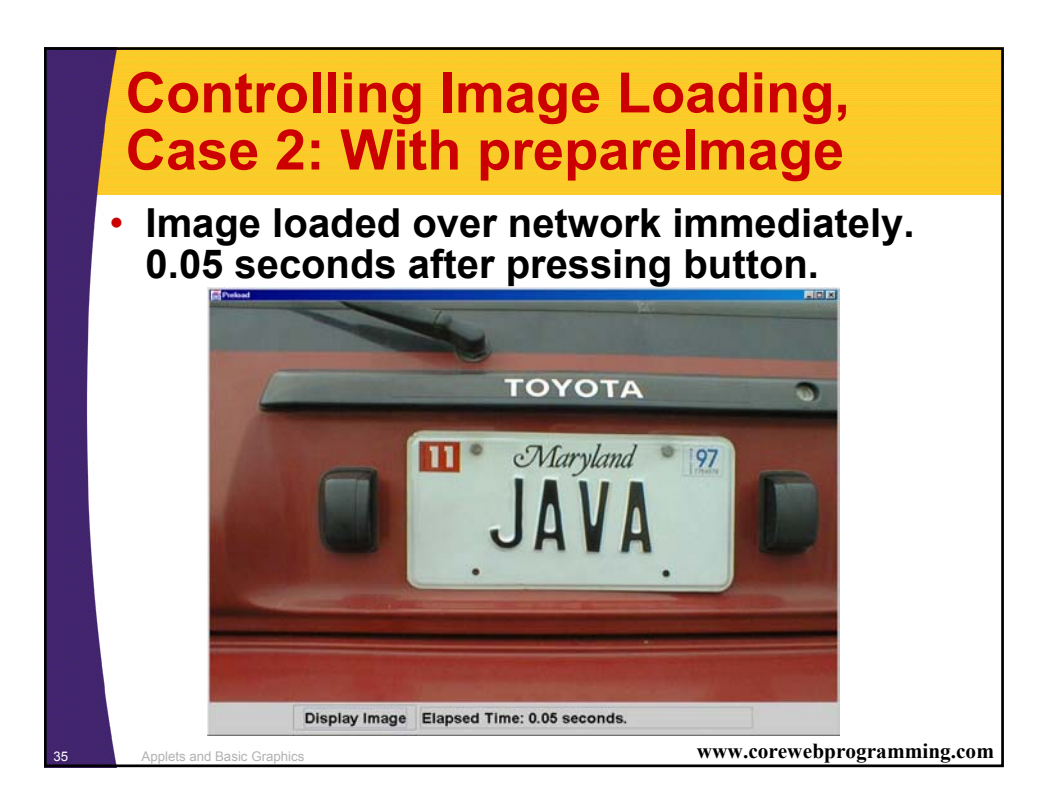

# **Controlling Image Loading: MediaTracker**

• **Registering images with a MediaTracker to control image loading**

```
36 Applets and Basic Graphics www.corewebprogramming.com
 MediaTracker tracker = new MediaTracker(this);
 tracker.addImage(image1, 0);
 tracker.addImage(image2, 1);
 try {
    tracker.waitForAll();
 } catch(InterruptedException ie) {}
 if (tracker.isErrorAny()) {
   System.out.println("Error while loading image");
 }
– Applet thread will block until all images are loaded
– Each image is loaded in parallel on a separate thread
```
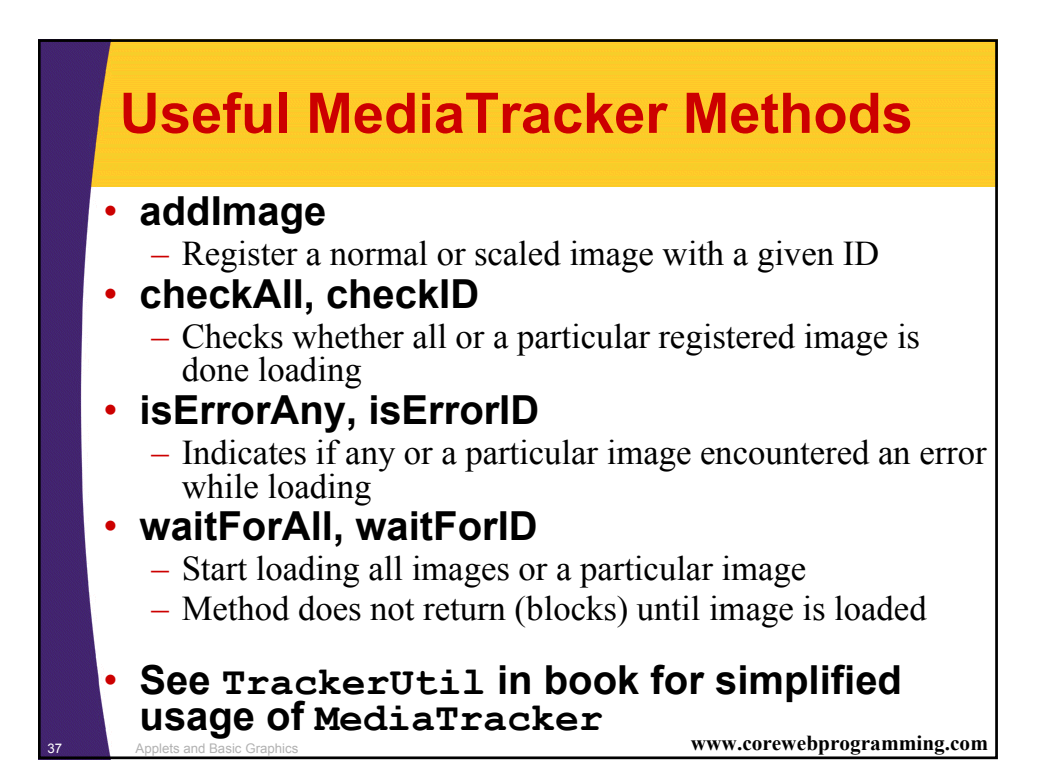

## **Loading Images, Case I: No MediaTracker**

• Image size is wrong, since the image won't be done loading, and –1 will be returned

```
public void init() {
  image = getImage(getDocumentBase(), imageName);
  imageWidth = image.getWidth(this);
  imageHeight = image.getHeight(this);
}
public void paint(Graphics g) {
  g.drawImage(image, 0, 0, this);
  g.drawRect(0, 0, imageWidth, imageHeight);
}
```
<sup>38</sup> Applets and Basic Graphics **www.corewebprogramming.com**

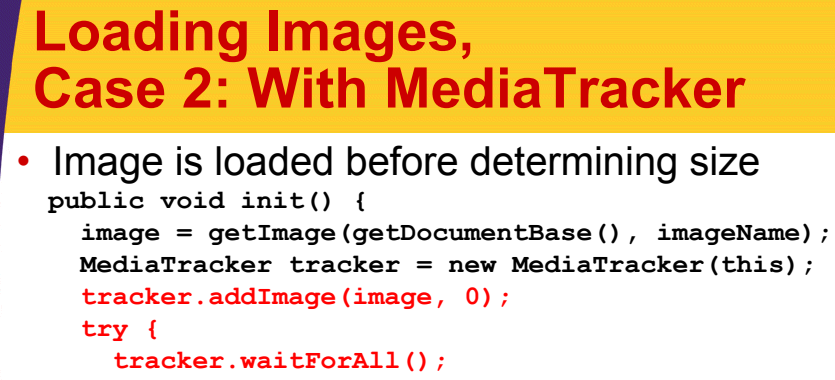

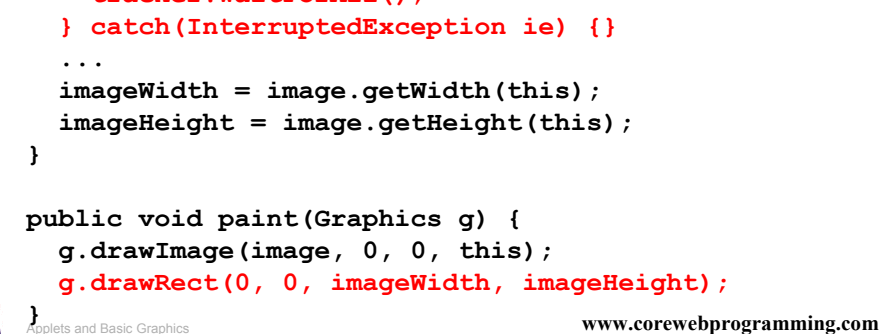

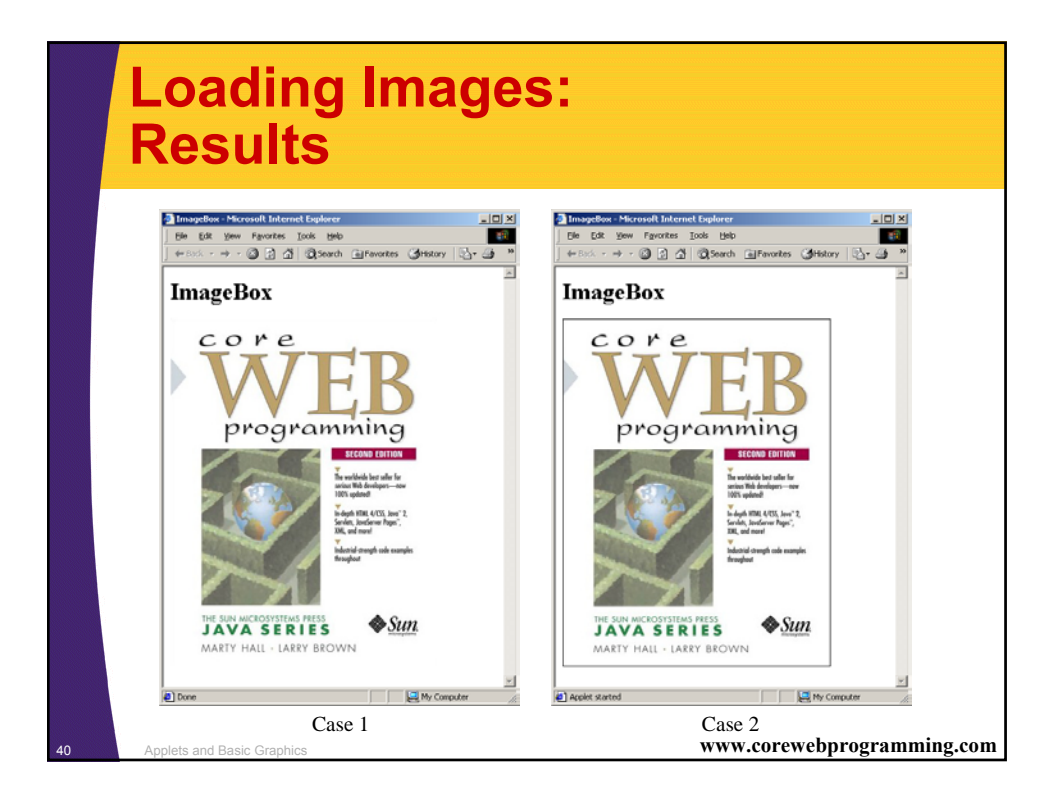

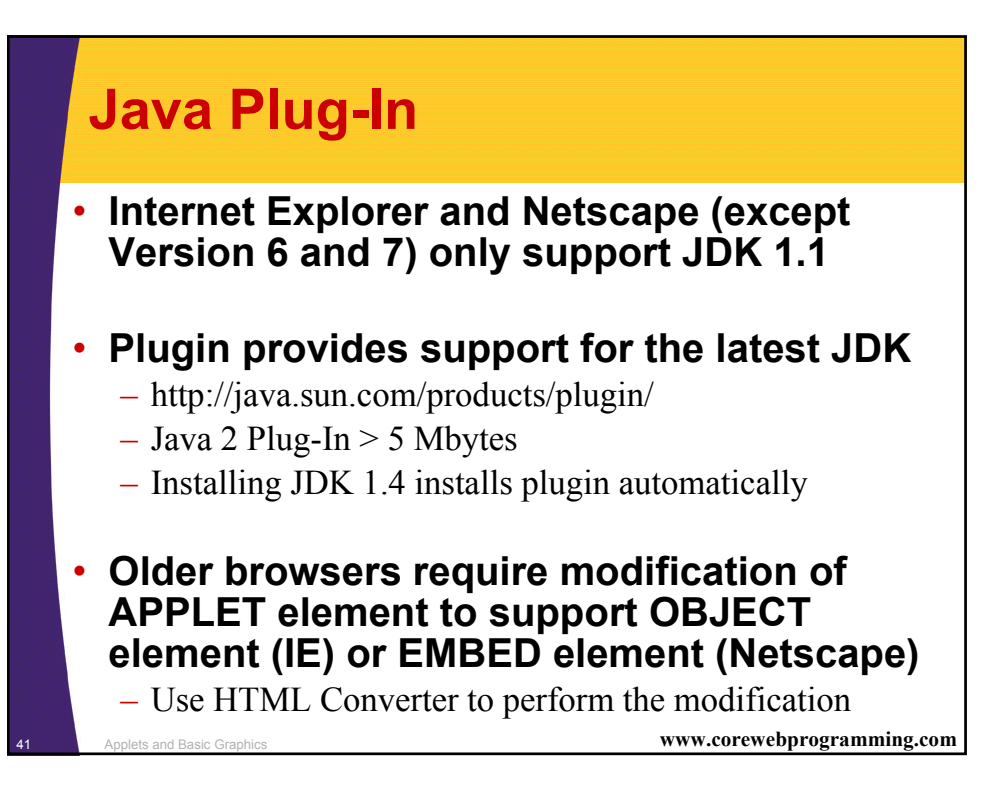

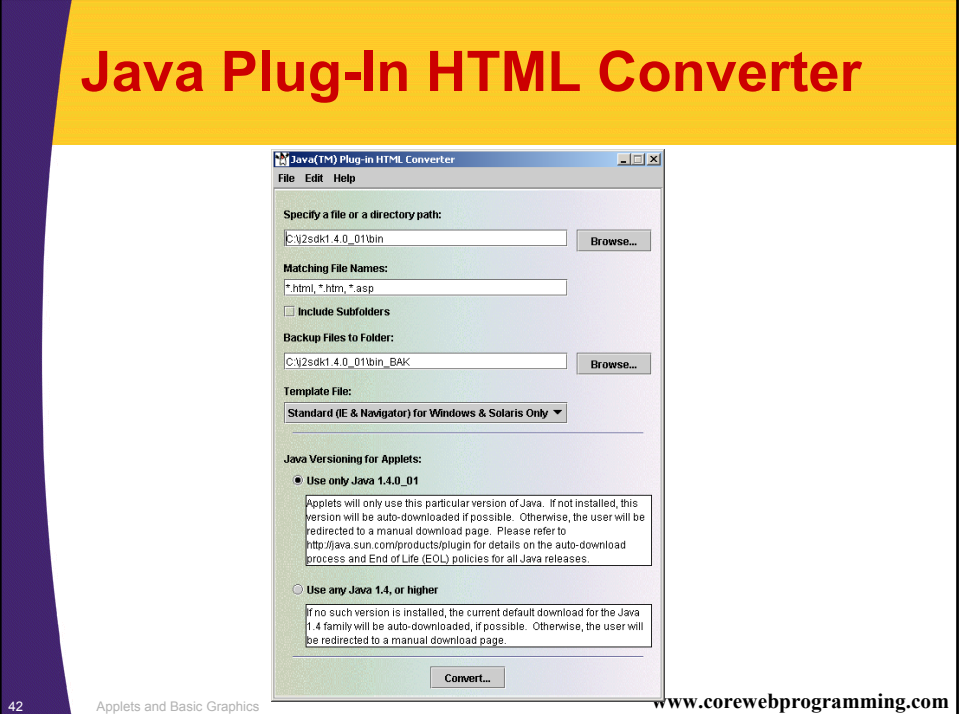

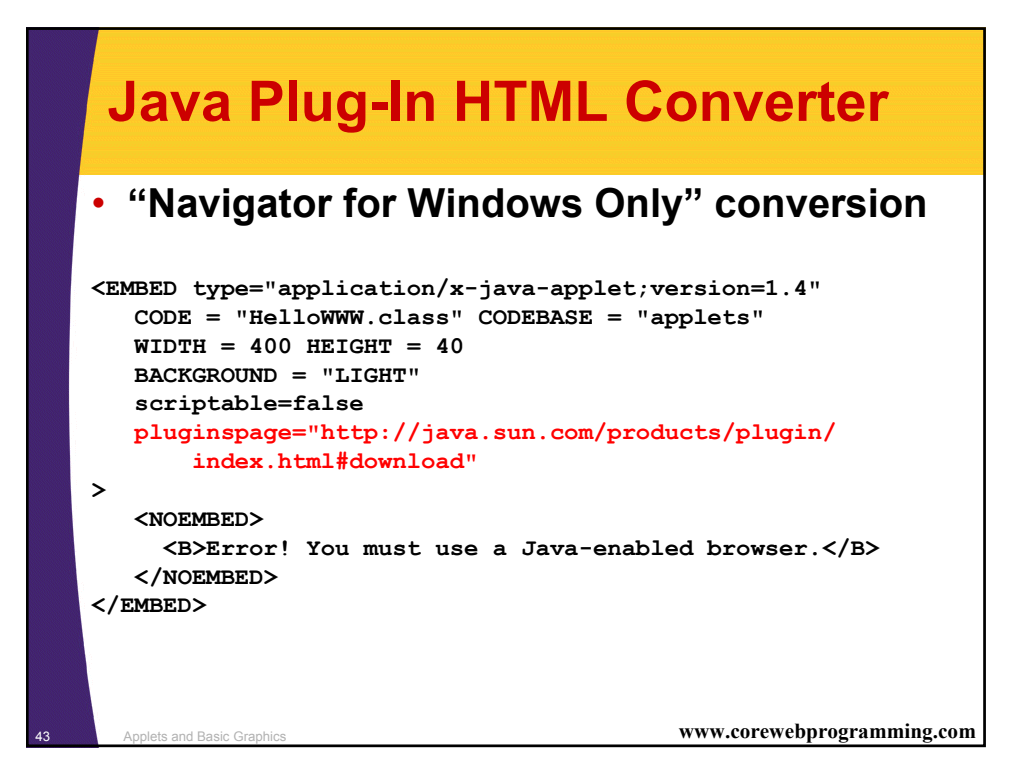

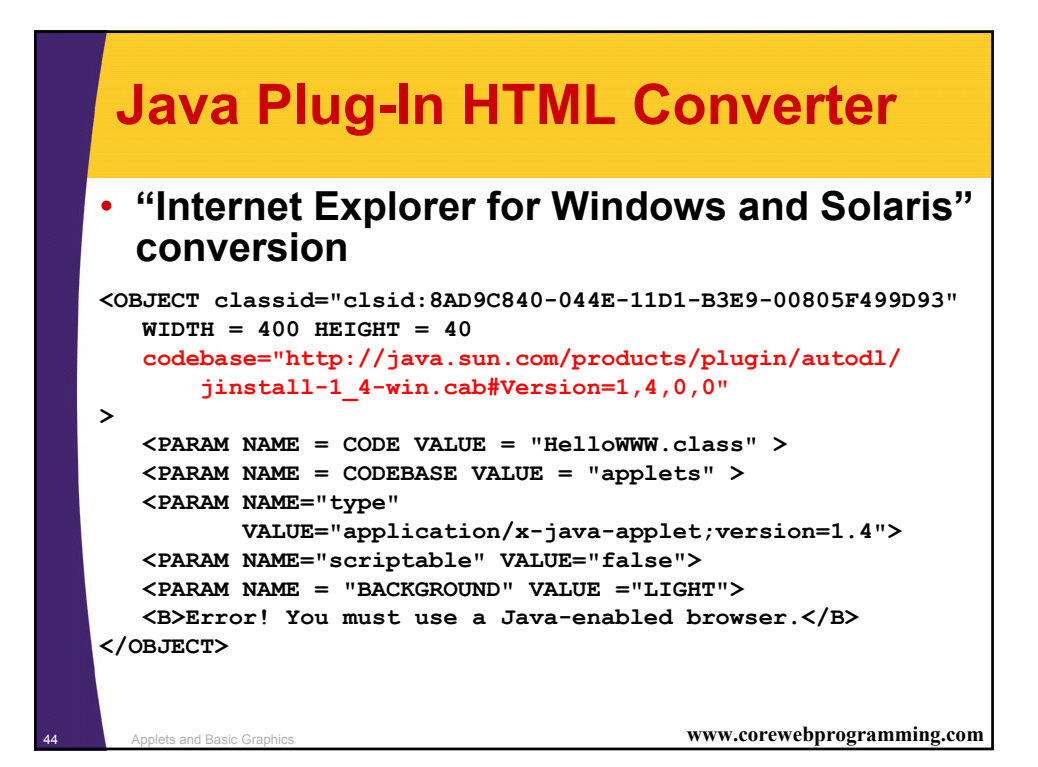

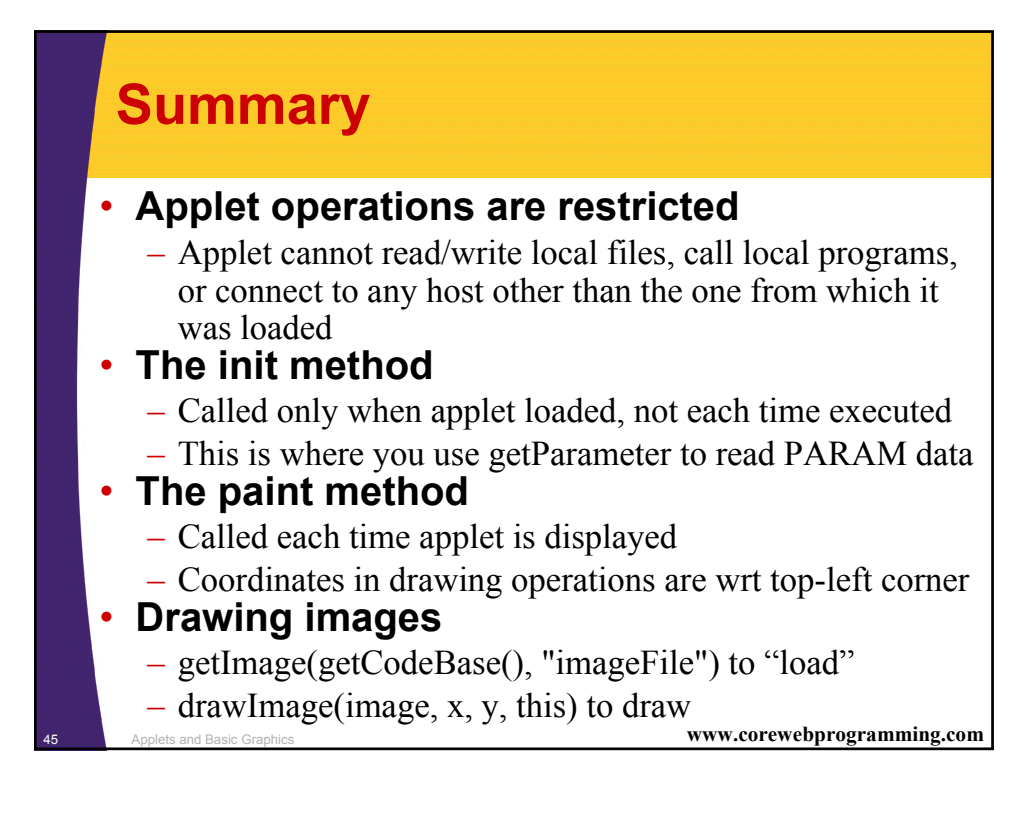

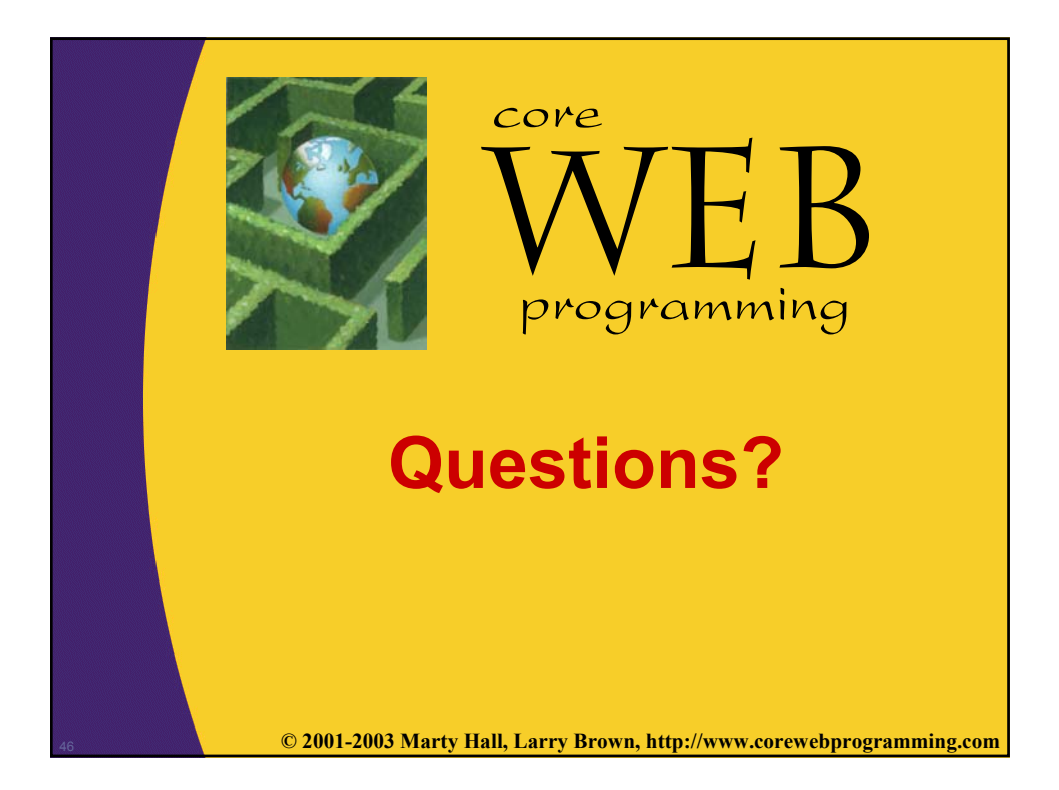